## **Barcode scanner settings for scanning ISBNs**

The following options should be set in order to scan 13 digit ISBNs with your barcode scanner. The following instructions are specific to the **Metrologic MS9520/9540** scanners.

## **Enter/Exit Configuration Mode**

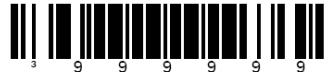

**Disable UPC** 

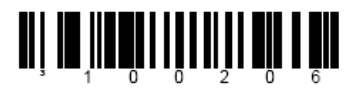

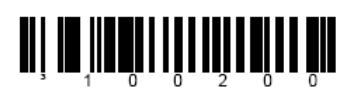

**Disable Bookland to ISBN** 

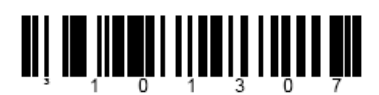

**Enable Transmit ISBN CD** 

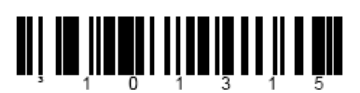

**Disable ISBN Reformatting** 

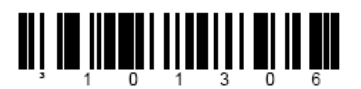

**Enter/Exit Configuration Mode** <u>Uİ IE İIE İNE EL ALIYE ALAN İ</u>

For more options, see the Metrologic MS9520 scanner Programming Guide.